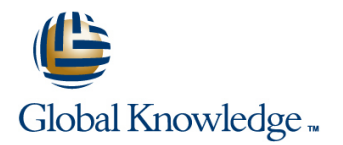

# **EMC Lonix Network Configuration Manager Application and Device Management (formerly Voyence Control)**

# **Duration: 3 Days Course Code: VOYAM**

#### Overview:

This course will provide the required information to effectively manage the configuration and compliance state of network devices using EMC Ionix Network Configuration Manager (formerly VoyenceControl).

## Target Audience:

This course is intended for customers, partners, and internal personnel who are responsible for the management of network devices managed by an EMC Ionix Network Configuration Manager (NCM) implementation.

### Objectives:

- Upon successful completion of this course, participants should Use EMC Ionix NCM to roll credentials on network devices be able to:
- Manage configuration and change management of devices in an<br>FMC lonix NCM Network.
- Describe the Attributed Model and Multi-Configuration
- Create and enforce network policies
- Determine device state using device properties example and configuration
- Command Editor, and the network of the network of the network of the network of the network
- **Interface Editor**
- 
- Create Attributed Queries and Compliance Tests
- $\blacksquare$  Use the EMC Ionix NCM Event Manager to monitor network system, security, and device events
- Create and Enforce Network Policies
- **Use Engineering Workspaces to plan changes to a network**
- Manage devices using the Config Editor, Configlet Editor, **Configure Voyence Report Advisor and run reports on the state of**

student must have an understanding of Network and an assessment. Configuration/Change Management (NCCM) principles and basic system administration skills.

A list of specific prerequisite courses can be found in EMC Education Services Learning Management System.

# Prerequisites: Testing and Certification

To understand the content and successfully complete this course, <br>Assessments validate that you have learned the knowledge or skills a student must have a suitable knowledgebase/skill set. The presented during a learning experience. This course does not include

# Content:

course objectives. The following modules are line taught. The labs for this course include: included in this course:

- **EXECTED** EMC Ionix NCM Console Overview Network Network Network
- 
- 
- Device Management **Editors**
- 
- **Automation Library and Templates** Automating the Workflow
- 
- 
- 
- Workspaces and Template Merge Report Advisor
- **Report Advisor** Final Lab

## Further Information:

For More information, or to book your course, please call us on 0800/84.009

info@globalknowledge.be

[www.globalknowledge.be](http://www.globalknowledge.be)

These modules are designed to support the **Labs:** Labs **Labs registed Labs** reinforce the information you have been

- **Configure EMC Ionix NCM and Discover a**
- **Network Discovery Global Environment System and Devices** Global Environment System and Devices
- **Example 20** Global Environment Device Management Device Management Device Management
	-
- **Exercise Editors Editors** Automation Library and Templates **Contract Automation Library and Templates** 
	-
- **Automation Library Compliance Wizard Compliance Wizard Compliance Wizard Compliance Wizard**
- Compliance Wizard Attributed Model Note and Attributed Model Note and Attributed Model Note and Attributed Model Note and Attributed Model Note and Attributed Model Note and Attributed Model Note and Attributed Model No
- **Attributed Model** Model **Workspaces and Template Merger** Number 2012 12:00 Number 2012 12:00 Number 2013
	-
	-